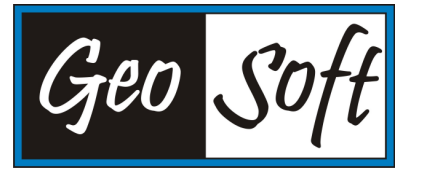

## **GLOBAL MAPPER Licensing Options**

**Single Machine Node Locked License:** Is authorized to be licensed to a single computer only. Reauthorization provided only if software removal verification can be provided by a customer. If you need to move a license from one computer to another, there is a license removal tool in place which generates a removal code, allowing you to activate the license on a different machine using your order number. This process is automated, but both the old and new machines must be connected to the internet during the removal or activation process, as the application will need to quickly communicate with our licensing server. Two (2) license moves per year are permitted through the automated system. If you are on the current version of Global Mapper and suffer a system failure that prevents you from generating a removal code, please email us at *laurent.martin@engesat.com.br* for assistance. If you re-image your machine, perform an operating system upgrade, etc, please ensure your license is properly removed prior to the update. Please note that remote desktop (RDP/RDS) is incompatible with a single user license. To access Global Mapper through RDS you would need to purchase a network server license.

**Single Machine Node Locked Floating License:** is also licensed to a single computer only, however, you may perform a license transfer using the automated removal tool as often as you like. You must utilize the removal tool and provide a removal code to deactivate the license prior to activating it on a different machine. This process is automated, but both the old and new machines must be connected to the internet during the removal or activation process, as the application will need to quickly communicate with our licensing server. If you are on the current version of Global Mapper and suffer a system failure that prevents you from generating a removal code, please email us at laurent.martin@engesat.com.br for assistance. If you re-image your machine, perform an operating system upgrade, etc, please ensure your license is properly removed prior to the update. Please note that remote desktop (RDP/RDS) is incompatible with a single user license. To access Global Mapper through RDS you would need to purchase a network server license.

**Network Server License:** Is a convenient and flexible way to manage a pool of licenses. Network licenses are designed to provide broad access to the software where one seat may actually serve three or more users depending on the company usage. The concurrent network seats may be shared not only internally but also across office locations. There is also a convenient borrow feature that allows for a license to be borrowed from the server and used off the network for a period of up to 90 days. When that expires the license is automatically returned to the server. Over time, the network license will save both time and money.

**USB Dongle Key:** Is a small USB hardware key that you can plug into any PC with a functional USB port. The portable design allows you to move your Global Mapper licenses between machines without network connections, or additional license files. This option only allows one user to access Global Mapper at a time. The USB dongle must be plugged into your machine for the application to work. USB dongles are not compatible with RDP/RDS. To access Global Mapper through RDS, you would need to purchase a network server license.

-<br>Razão Social: Leonardo Aguiar Martin; Nome Fantasia : <mark>Geosoft</mark> Com. Equip. Informática; Rua Angela Budel, 275 Butiatuvinha; 82.320-520 - Curitiba - Paraná - Brasil; CNPJ 13.157.625/0001-03; I.E. 90549574-72; Fone / Fax: +55 (41) 99134 0990 E-mail:Laurent.martin@engesat.com.br; Home Page: www.globalmapper.com.br, www.engesat.com.br.